#### **1.本稿の目的**

本稿は学力低下論争を蒸し返したり,それ に意見を述べたり解説したりする目的のもの ではない。

1999年に『分数ができない大学生』[7]が 上梓されて以来,その書名の妙と衝撃性が世 の中への強いアピールとなり,いわゆる学力 低下論争が教育界のみならず広範な論者を巻 き込んで数年にわたり展開されていった。と くに、新聞社を筆頭とするマスコミ界が、ゆ とり教育を標榜する文教政策批判への好適な 一材料として,検証などをほとんどすること なく挙って取り上げたことが,教育問題に本 来関心のない一般へも訴えかけることになっ たものと本稿の筆者は考える。

確かに大学生のなかには分数どころか掛け 算九九すら覚束ない者がごく少数とはいえ含 まれているが,簡単な検証を行えば,大部分 の者は分数の計算問題は解けることがること が分かるはずである。もちろん,小学校で計 算の仕方を習っただけで,計算方法の意味を 理解することなく,またその後も使う機会を 皆無に過ごしてきた者が大部分であるが故, 計算ミスや勘違いは多く発生するが,一度注 意をすれば思い出し,正しく計算をできる場 合がほとんどである。使う必要性を感じず, 使う機会もなかったものを急にテストすれば,

### 水 谷 昌 義

計算ミス等は起こって当然のことであり、単 にペーパーテストの解答が不正解であったこ とだけを捉えて「分数ができない」と結論付 けるのは聊か極論であろう。同じテストを大 人にも行ったとすれば,大学生以上に惨憺た る結果となったであろう。前掲書を詳細に読 めば,単にそういうことだけを殊更に強調し ている内容ではないが,その内容が充分理解 されることはなく,書名だけが独り歩きをし てしまったのは事実であろう。

学力低下という概念に隣接して、勉強離れ や読書離れを危惧する論議も多くなされ,こ れは今でも,中学生は毎月平均1冊の読書す らしない,などの調査結果がしばしば報道さ れたりしている。

本稿の筆者は文系の平均的レベルの大学で 理数系科目の教育に携わっている。それらの 科目は必修のものではなく,学生自らが選ん で履修を決めたものである。科目や年によっ て変動はあるものの,100 名程度から 300 名程 度の受講者となっていることが多い。

履修を決めあぐねている学生からしばしば 出される質問に,「これは役に立つのですか」 というものがある。よく話を聞いてみると, 彼らはこれまで受けてきた教育で,学習や読 書することの意味や面白みを教わったことが ないと言うのである。学習の必要性は,テス トに出るから,内申書に響くから,などの表

層的な理由ばかりを聞かされ続けてきている。 数学も理科も、漢字書き取りや歴史の年号と 同じように,覚えてきたことを期末試験の用 紙に上手に再現するという作業を反復してき たという。

このような資質の彼らであるから,指導す る上で,また彼らが理解を進めていくうえで の多くの障碍がある。

ここ数年,本稿の筆者は,それを意識した 実験的な授業展開と試験の出題を行ってきた。 そこから観測された問題点を洗い出し,その 克服に重点を置いた教材例を提示することを 本稿の目的とする。

#### **2.観察結果**

本章は,筆者が東京経済大学で担当する, 基礎経済学(経営学部新入生向けのミクロ経 済学),経営数理入門(経営学部新入生向けの 数学入門科目),市場の経済学(現代法学部 2 ・ 3 年生向けのミクロ・マクロ経済学の入門 科目で,当該学部唯一の経済学科目)の講義 でおもに観測された結果である。年度や配当 曜日時限などによって多少の変動があるが, 概ね 100 ~ 150 人規模の履修者数の場合が多 い。市場の経済学だけは 250 人ほどの履修者 がいた。

観測された事実と,それを観測するに至っ た方法とを順に列挙していく。

## **2-1 文で示された内容を解釈して自分のものとす ることができない**

統計学を扱った授業において,平均と標準

偏差のもつ線形変換に関する性質についての 説明をし,演習問題を行った。そこでは次の ような例題を用いた。取るに足りない簡単な 練習問題のつもりで出題したものであったが, 思いがけない反応が返ってきたことを最初に 述べることにする。

#### (例題 1)公転周期と数え歳

ある国の平均寿命は 50 歳で,標準偏差が 15 歳の正規分布に従っている。

この国のある惑星では,1 年の長さが地球の 1.2 倍に相当し、年齢は生まれたときを1歳と して数え始めていることがわかった。

地球上での年齢に換算した場合の,この国 の平均寿命と標準偏差を求めよ。

(解)

この国での年齢を x, 地球上での年齢を y とする。

生まれた時点で,  $x = 1$ ,  $y = 0$  となる。  $x = 2$ のときには  $y = 1.2$ となり, 以後,  $x$ が 1 増えるごとに y が 1.2 ずつ増えるという関係 で, すなわち, y = (x − 1) × 1.2 というだ けのことである。

平均寿命も x = 50 を代入して, (50 -1)× 1.2 = 58.8,標準偏差は 1.2 倍で 18 とな る。(解答終)

この問題に対して,多くの学生から驚くべ き答えが返ってきた。彼らのなかでは,1 年= 365 日が,まるで 1 分= 60 秒と同等に固定観 念として備わっていた。1 年というのが太陽の 周りを 1 周するのにかかる時間から定められ たことを知識として備えていなかったのであ

る。それ自体はさほど驚くほどのことではな いが,1年の長さは惑星によって異なること を説明した後でさえも,1 年= 365 日が頭から 抜けない者がほとんどであった。したがって, 多くのものが 1 年というものの定義を更新す ることができないまま,次のような解答が相 次いだのである。

 $365 \times 1.2 = 438$ 

- $365 \times 50 = 18250$
- $18250 \div 438 = 41.6$

 $1+41.6 = 42.6$  …答

最初の式では,この惑星での 1 年の長さを 日数に換算したことになる。次の式は,なぜ か地球での 50 年の長さを日数に換算してしま う。3 番目の式で除算をすれば,地球の 50 年 がこの惑星での何年に相当するかが計算され るだけである。最後の式でも 1 を加えるか減 ずるかが反対である。つまり,物事の意味を 考えるよりも,問題に出てきた数値を適当に 加減乗除しているだけなのである。答えが出 せなくても,問題を読んだだけでこの惑星の 50 年は地球における 50 年よりも長いことは明 らかであるにも拘わらず,それに気づくこと もなく漫然と解答している状況が観測された ということである。

何年目や何日目という言い回しの場合、初 年や初日を含めてそこを 1 と数え始めるのが 普通である。すなわち,この惑星のように生 まれた時点を 1 とする数え歳が実は普通で, 満年齢のほうが特殊な数え方となっている。 このしくみは理性的に理解している必要まで はだろうが,少なくとも感覚的には理解して いないと,何年目や何年ぶりといった日常よ く使われてい表現が通じないのではないだろ

うか。最初の 1 を加えるべきか減ずるべきか の感覚が身に付いていないとが,このように 満年齢に換算する作業をすると明らかになっ てしまう。

この事例は,文章等によって示された新し い知識(1 年の長さは惑星によって異なること) を,吸収して自分の言葉で表現しなおすこと ができず,過去の固定観念にひきずられてい ることがわかったものであった。知識に対し て保守的であるのか,それまでの勉強が暗記 にたよるものであったためか,理由をつける ことはいろいろ可能である。しかし、決して 得意ではなかった科目に真面目に取り組む姿 勢のある履修者たちである。無気力や努力の 不足に責を負わせることはお門違いである。

また,問題自体が解らないのであれば  $x = 1$ ,  $y = 0$  となって,  $x = 2$  のときには y = 1.2 となり, x = 3 のときには y = 2.4 と なり,…」というように,当然行われるべき 様子見の試行もまず行う者はいない。少し考 えてみても埒が明かなかったら,とりあえず は手近な規模で列挙や試算をして様子を見よ うという作業は考えつきもしないことのよう である。

つぎにあげる事例も,言語解釈能力の不足 を如実に示すことになる。

(例題2)誤り訂正問題

A さんは, 経済学用語を説明する問題に次 のように解答したが,結果はどれも 0 点だっ た。A さんの間違いを訂正し満点の解答に修 正しなさい。

修正は 5 文字以内とし,「○○○を△△△に 直す」の要領で答えなさい。

(1)マネーサプライ…市場全体に供給され, 取引に利用することができる現金通貨の量 (2)資産効果…土地などの資産価値の上昇が その保有者の富を高め,貯蓄額を増加させる こと

- $({\hbox{f}}\,\overline{\mu})$  (1) 現金通貨 → 貨幣
	- (2)貯蓄額 → 消費支出

試験にはどんな書籍も電子辞書も持ち込み 参照可である。ただ用語の説明をさせるだけ の問題では,持ち込み資料にある説明を転記 するだけであるので,出題形式を少し変えて みたものである。また,説明を全面的に書き 換えるという荒業を禁止するために、訂正す る字数制限を設けてある。さらに,試験のと きには口頭で「たった 5 文字以内の間違いで 0 点であったのだから,致命的な間違いであっ て,言い回しなどの細かいところの間違いで はない」ことも強調した上で解かせている。 同時に,説明されるべき用語(この例題の場 合,マネーサプライと資産効果)のほうを改 変することも禁止と伝えてある。

ほとんどの受験者は電子辞書で引くか、教 科書の索引で探すかの作業をし,問題文との 照らし合わせをして解答することになる。

この問題は 10 年以上使ってきている形式な のであるが、以前は「○○を△△に直す、の 要領で…」と注記していた。ところが,「○○ を△△」だから計 5 文字なのか,との質問が 試験中に出され, 度肝を抜かれた。修正は 5 文字以内,ということは○○の部分が5文字 以内,若しくは○○も△△も共に 5 文字以内, のどちらかを示すのは明らかだろうと筆者は 全く疑うこともなく考えていた。見た目の活 字の文字数にしか見えない感覚は今でも理解 できないが,それ以来「○○○を△△△に直 す」に記述を変えた。今後,「○○○と△△△ とは○と△の字数が同じことなのか」との質 問が出される予想をしているが,これはまだ 出ていない。その場合には「○○○を△△△ △に直す」と記述を変えようと考えている。

この出題をした年の教科書は [18] であっ た。マネーサプライは同書 31 ~ 32 ページに 説明がある。資産効果は 65 ページにある(ど ちらも,共著者のうち辻の執筆部分)。多少長 くなるが,同書の当該部分の記述を引用する。

マネーサプライ(pp.31-32)

それではこのような貨幣(資金)市場 での需要と供給を考えてみましょう。こ こではより重要な供給を中心に検討しま す。経済に供給される貨幣量のことをマ ネー・サプライといい、金利や景気を左右 する重要な概念です。マネー・サプライは 貨幣をどう定義するかによって異なって きます。通常貨幣とは現金通貨,つまり お札(日銀券)を念頭に置きますが、貨 幣とは取引に使用できるものと定義しま すと,小切手やクレジット・カードも貨幣 になります。経済学では,貨幣の定義に 従ってマネー・サプライを次のように定義 します。

資産効果 (p.65)

株・土地といった資産の価値の上昇は, その資産保有者の富を高め,その結果消 費支出を増加させます。これは「資産効 果」とよばれています。

どちらも,読点の打ち方に不適切なところ のある,ややわかりにくい文章ではあるが, ひどい悪文というほどではないであろう。少 なくとも,普通の大人にとって説明内容を理 解することにとって特別な問題はない。

当該書の索引にも載っている用語であるの で,それを引けば,この該当ページに容易に たどりつける。A さんの解答と見比べれば答 えは簡単に出せるにちがいない問(ここで紹 介した他にもやや難しい問もあった)と予想 していた。

しかし,試験答案を回収し採点をしている と,どうにも奇怪な解答が 1 人ではなく複数 人に見られた。宿題であれば,写すことによ って不思議な解答が伝播することはよくある が,これは試験である。持込可の試験でカン ニングするとは考えにくく、実際,試験のと きの着席表を確認したが離れて座っていた者 が多かった。

その解答は,(1)を現金通貨 → 通常貨幣, (2)を貯蓄額 → 結果消費支出,と修正すると いうものであった。

すなわち,「通常,貨幣とは現金通貨,つま り…」となっているべきところの最初の読点 が教科書にはなかったので,通常貨幣をひと つの単語と読み取ったということである。ま るで機械翻訳の笑い話のようであるが,実際 に 209 人の受験者のうち 11 人もがこう答えた のである。

かりそめにも試験の解答で,それより前に 本の記述に出てきてもいない通常貨幣という 単語を何の迷いもなく書いたのであろうか。

知らない用語を解答に使う際には,その意味 を確かめなければ自分の解答がその問題にふ さわしいものであるかどうかが分らないはず である。暗記してきたことを答案用紙に再現 するだけの作業を勉強と称して行ってきた者 たちにとって,自分の解答が何を意味するか についての興味は失われているとしか考えら れない。たとえ誤って読み取ったとしても, 意味を確かめる過程のなかで,自分の取り違 えに気づくことが人間としての進歩なのだと 筆者は考えるが,通用しないらしい。

資産効果も同じ構造である。「その結果,消 費支出を増加させます。」となっているべきと ころの読点が教科書にはなかったので,結果 消費支出をひとつの単語と読み取ったという ことである。209 人中 5 人がこう答えた。

**2-2 問題文にない事柄を補助的に導入することが できない**

例題1において,「この国での年齢を x, 地 球上での年齢を y とする」といった, その問 題を解くにあたって自分が設定した約束事を 明記する者も,出題者側が黙っていれば,ま ずいない。このことについては筆者はかなり 前から気づいていたので,授業中に毎回のよ うに繰り返し指摘してきた。そもそも,問題 で指定されていない事柄を自分の判断で導入 することは,問題の内容に対する理解が必要 なものなので, x や y などの使い慣れたもの 以外となると,持ち出してくること自体に勇 気がいるようである。

補助的な指定を導入をすることで容易に解 ける例を示す。

(例題 3)ミニマックス[15]#104

ある学校の生徒たちが,縦横の列で長方形 になるように並んでいる。それぞれの縦の列 の中で一番背の高い生徒が選ばれたが、選ば れた生徒の中で一番背が低かったのはジョン であった。つづいて,横のそれぞれの行から 一番背の低い生徒が選ばれたが,選ばれた生 徒の中で一番背が高かったのはメアリだった。

ジョンとメアリでは,どちらが背が高いか。

(解)

ジョンのいる列の,メアリがいる行の場所 を A とする。

A にいる人はジョンより低いか同じで, こ の人よりメアリは低いか同じである。結局ジ ョンのほうがメアリより高いか同じである。 (解答終)

この問題を解くことを目的として使ってい るものではない。入門科目ではない専門科目 で,ゲーム理論の最大化プレイヤーのマック スミニ戦略と最小化プレイヤーのミニマック ス戦略の利得の大小を説明するときに,理解 を深めるために例え話として使ったものであ る。入門科目でも雑談の中で話してみたとき には、ほぼ誰も明快な答は導出できなかった。

答えは二者択一であるので,半分の確率で 当たる。入門科目の初回のガイダンスなどで この問題を紹介して、社会に出てからは、な ぜ答がそうなるのかの過程やその説明が重要 視され,単に答えが合っているだけではいい 評価をされないことも多い,という話に利用 している。

**2-3 何を述べれば答えになるのか分らない**

解答とその過程をこちらが説明しても,そ れでどうして解答あるいは説明になっている のか理解されない場合もある。最後の最後ま で説明を尽くさないと,あとは分かるでしょ う,では済まないことがほとんどとなってき ている。

これも,雑談のなかで使った問題である。

(例題4) 2色塗り分けの問題「15] #98

平面が 2 色に塗られている。同じ色で塗ら れている1メートル離れた 2 点があることを 示しなさい。

(解)

1 辺の長さが1メートルの正三角形をとる と,この少なくとも 2 つの頂点には同じ色が 塗られている。(解答終)

2色で3地点だから、どれとどれかは指定で きないが,必ず 2 箇所は同じ色にならざるを 得ないでしょう,という念押しがないと多く のものはぽかんとしたままである。

計算して数値を求める場合には到達点が明 らかであるが,証明や説明の場合はどこが目 的地点・終了地点なのかを見定められないも のがほとんどである。これは数理的な問題に 限ったことではなく,たとえば,次のような 問題を出題したときにも大荒れとなった。こ の問題について,のちの授業で答を解説した あとでさえ,まだ自分の的外れな解答の正当 性を主張する者が続出したのである。

(例題 5)無差別曲線

下図1は、横軸が財1の消費量を,縦軸は 財 2 の消費量を示している。

線 AB は太郎さんの予算制約線を表してい る。点 C で示される財の組み合わせと,点D で示される財の組み合わせとで,太郎さんの 効用は同じであった。また,点 E で示される 財の組み合わせのほうが,点 D で示される財 の組み合わせよりも太郎さんの効用は高かっ た。

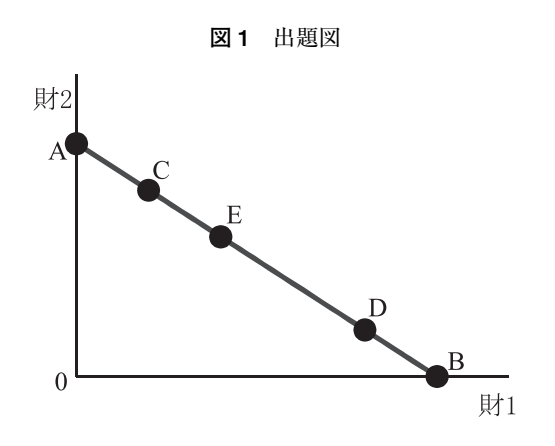

点 C を通る,太郎さんの無差別曲線を図に かきいれ,それが点 C を通らない無差別曲線 とはどこが違うのかを説明しなさい。

#### (解)

同じ効用を持つ組み合わせは同一の無差別 曲線上にくる。無差別曲線にはいくつかの一 般的な特徴もあるので,それを考慮して作図 すると次のようになる。

C を通る無差別曲線だけがもっている特徴 は「D も通る」ということである。(解答終)

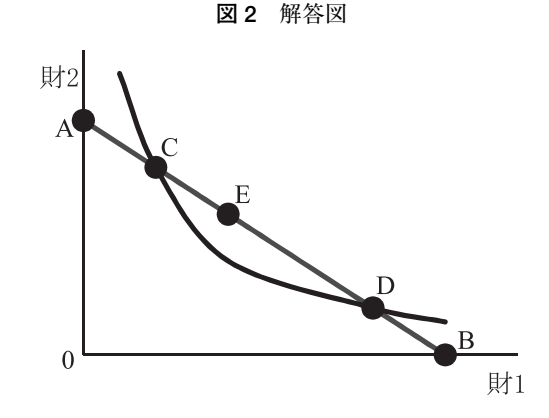

試験は教科書等の持込を可として行ってい るので,無差別曲線について細かく説明され たページを参照しながら解くことのできる状 況である。

ごく基本的な,いわゆるサービス問題であ るので,ほとんどの者が作図はできた。何も 分からなくても,人間の心理としてこのよう な線を引くしかないとも言えるほど容易な作 図である。しかし,自分の行った作図につい て,何を意図してどう書いたかを問う問題で は,多くの者がまともな解答をできなかった。 すなわち,無差別曲線のもつ一般的な性質を 列挙したものが多数いたのである。「同じ効用 を持つ組み合わせは同一の無差別曲線上にく る」ことは無差別曲線の定義そのものとも言 えるような特徴のひとつである。だから, A や E を通る無差別曲線とは違って,C を通る 無差別曲線は D も通るのであるが,その特徴 を解答に書いた者であっても,もう,無差別 曲線のもつ一般的な性質の列挙を本から書き 写すだけに意識は集中し,それ以外のことに は考えが広がらなかったようである。

あまりにひどい結果であったため,後日の 授業でこの問題について解説した。無差別曲 線のもつ一般的な性質は, C を通らないもの でももっているから解答として不適当である。 問われているのは,「C を通る無差別曲線はそ うなっているが,C を通らない無差別曲線は ひとつも残らずそうなっていない」特徴を解 答するのである,と強調した。そのうえで, わずか 4 文字の「D も通る」が満点解答であ ることを明かしたわけである。

翌々年,実質同じ問題を再度出題した際に は,作図の問題と作図の説明の問題とに分け て,後者は次のように出題した。

「上の問でいま私が書き入れた点 C を通る 線は『こうなっている』が、点 C を通らない 無差別曲線はそうなっていない。」

状態を説明している『こうなっている』の 部分を記述し,上の文を完成せよ。

#### **2-4 表計算ソフトは何ら役立たない**

少し複雑な計算や統計計算などに、パーソ ナルコンピューターの表計算ソフトウェアを 活用して理解を深めさせようとする方法があ る。三道 [13] は、表計算ソフトを使用して の理数系科目の教育を試みた際の落とし穴に ついて詳しく述べている。そこで述べられて いるように,表計算ソフトは簡単で便利であ るというのは,使い慣れている者の感じ方で あり,教わる側は何の目的で何をやらされて いるのかわからぬうちに,言われるがまま指 図されたとおりに操作して,見本どおりの課 題を提出しているに過ぎない場合が多いので ある。

たとえば,[1],[5],[19],[28]のよう に, Sheet 番号·セル番地をすべて指定した上 で,そこにどういう文字を入れて,どんな数 値を入力するかを指定し,という具合に,ワ ークシートがゼロから完成するまでの手順を 逐一のべてある手引書が数多くある。このよ うな資料を用いて授業を行っても,教員の期 待する成果はまずあがらないであろう。なぜ なら,書いてあるとおりに単純な作業員とし て動けば,原理や背景などを理解してもしな くても,授業の目標物が出来上がってしまう のである(上述[13]によれば、これを「写 経」という)。授業の要所々々で,原理や仕組 みを説明して理解させることができれば成功 であるが,まずうまくいくはずはない。なぜ なら,頭を使わなくとも,とにかく書いてあ るとおりに作業して写経を完成させれば,あ とは提出まで適当に時間を潰せばよいのであ る。難解かつ下手くそな説明を聞くというの は合理的な行動ではない。

今や仮名漢字変換ができない者など居ない し,ネットで検索することも誰でもできる。 プレゼンテーションのソフトもすぐに操作で きるようになる。しかしこれらは,紙媒体で 行われてきたことがパソコンという道具に代 っただけで,百科事典をひもといたり模造紙 にマジック書きすることと原理は同じである。 計算ソフトを使いこなすということは,自分 がどういう問題を解決したいのかという欲求 と,その問題に対する理性的な整理と理解と があったうえで,適切な計算処理を行って解 を求められるようになることである。教える 側の者は,普段の研究や事務仕事などで,解 決すべき問題を自然と迎え入れて,その解決 を繰り返している。しかし,習う側は,研究 や嫌でもやらなければならない事務仕事など は基本的になく,それを処理した経験もない

ということを念頭に置いておかねばならない。 たとえば,ゼミなどの合宿の決算を作るとき, たいした費目の種類もないのに,いつまでも 時間がかかることがある。慣れていれば 1 時 間もあれば終わることも,そうでない人には 大仕事になる,という一例である。

数値さえ打ち込めば,即座に計算して何ら かの答えを表示する装置は,問題の構造を理 解する以前の者にとっては,結局何をやって いるのか・何をやらされているのかが判らな いまま作業が進み,物事の本質を知るために は何ら役立っていないのである。

#### **2-5 問題の図示は理解の助けになっていない**

この節ではまず,やや複雑な問題が,適切 なグラフ表現を用いることによって効率的に 解かれることを概観する。しかし,これらの グラフによる理解は,だれにでも共通するこ とではないことがわかった。節の後半では, 筆者が、多くの者はグラフを読み取れないと いうことに気づかされた事例を紹介する。

鶴亀算をはじめとする,いわゆる算数の難 問を特殊算と総称するが,そのひとつに旅人 算がある。旅人算とは,複数の動点が時間の 経過と共に移動する状況のもとで、動点の位 置や移動速度,特定の状況が実現する時刻な どを計算して求める問題の総称である。単純 であれば,小学校で習う算数の範囲内で解け るものもあるため,中学校の受験問題にもよ く採用されている。しかしながら,局面のパ ターンが多岐にわたるため,文章で書かれて いる問題の状況設定を完全に理解しないと手 がつけられず,そう容易には解答できない。 特殊算のなかでも最も有名な鶴亀算は一定の

パターンに帰着して解くことができるのであ るが,旅人算には憶えているパターンを当て 嵌めて解くだけに頼るタイプの試験準備では 太刀打ちできず,鶴亀算よりも困難な,最も 難しい問題の種類であるといえる。

小学生向けの受験参考書として,あるいは [4] など大人向けの算数パズル本として, 数 多くの書籍が出版されているが,いずれも図 を活用して解くことが推奨されている。

(例題 6)旅人算[12]

4 つの地点 A,B,C,D が等間隔にある。

P,Q の 2 人が同時に A 地点を出発して D 地点に向かった。

P は Q より 20 分遅れて B 地点を通過した。

P が C 地点を通ったとき, Q は 28km 先に いた。

Q は D 地点に到着するとすぐに折り返した。 C 地点と D 地点とのちょうど真ん中で P と Q は出会った。

P と Q の時速と, AD 間の距離を求めよ。

多くの参考書類では、線分図を書いて、た とえば以下のようにして答えにたどり着くよ うに解説されている(この問題の出典「12] に掲載されている模範解答は図と式のみの記 述であり,ここでの説明は著者の加筆)。

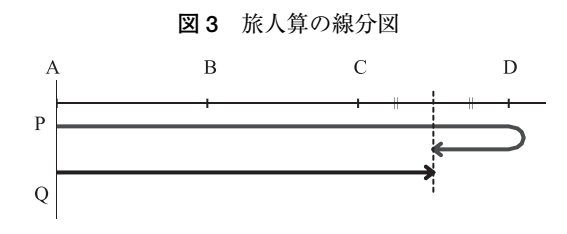

(解)

Q は P より 20 分遅れて B 地点を通過した のだから, 倍の距離を進んだ C 地点では 40 分 遅れになっており, その間に P は 28km 先に 進んでいる。よって,

 $20 \times 2 = 40$  (分)

 $28 \div (40 / 60) = 42$  (km)

の計算によって,P の時速が求められる。

両者が出会うまでに,P は 3 区間半,Q は 2 区間半進んだわけだから,P と Q の速さの比 は

 $3.5 \div 2.5 = 7 \div 5$ 

であり,P は時速 42 kmなので

 $42 \times (5 / 7) = 30$ 

で Q は時速 30km となる。

また,両者の速度差と Q の時速の比は

 $(7 - 5)$ :  $5 = 2$ : 5

であり, 両者の距離差が 28km できる間に, Q は AC 間を進んだのであるから,

 $28 : AC = 2 : 5$ 

 $AC = 28 \times (5 \times 2) = 70$  (km)

AC は AD の 2 / 3 であるから,

AD = 70 ÷  $(2 \times 3)$  = 105 (km)

(解答終)

ところで,この求め方をする限り,実は図 はほとんど必要としない。図があったほうが 頭の中は整理しやすいかもしれないが、受験 問題慣れしている者でないととても理解でき ない解き方である。式だけが記述されている ものを,家庭内で親が子から質問を受けたと しても,ほとんどの親は解説できないであろ う。

それは,ここで提示されたような図は不適

切であり,問題の構造を理解する助けになら ないものだからである。ただ一律に図を描け ば,いつでも理解が深まるということではな  $V_{0}$ 

旅人算の場合,動点が時間と共に場所を移 動するので、線分図のような1次元の図形で は情報を表示しきれない。この問題の背景を すべて表示するには 2 次元の図が必須となる。 そして,これにふさわしいと考えられる図示 方法として,鉄道の運行状況を表すことに実 用化されている,ダイヤグラム表示がある。 これは,横軸に時刻を,縦軸に位置を目盛っ た2次元図表で、動点の動きは図中の右下が り線もしくは右上がり線で表されることにな る。ダイヤグラムのなかで,水平線と垂直線 を 2 辺にもつ直角三角形は,時間・距離と速さ の関係が直接に表示される。すなわち,垂直 辺の長さを水平辺の長さで除した値が速さと いう関係になるのである。

例題をダイヤグラム表示すると次のように なる。

題意より, gh = 20 分, ij = 28km となる。 この図に基づいて解を求めるにはたとえば次 のようになる。

(解)

 $\triangle$  Agh と $\triangle$  Aki の相似により, ki = 40 分。  $\triangle$  kij において, ki = 40 分で ij = 28km であ るから,P の時速は

 $28 \div (40 / 60) = 42$ と求められる。

 $\triangle$  Agh と $\triangle$  Amn の相似により, mn = 50 分。

 $-238-$ 

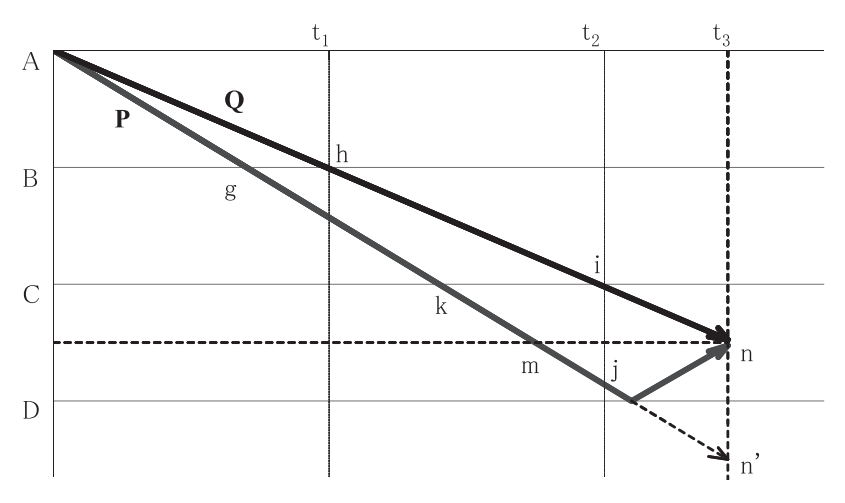

**図 4** 旅人算のダイヤグラム

すなわち,D の横軸に関して n の鏡像に位 置する n'を頂点に持つ△ mnn'において, mn = 50 分間に時速 42km で nn'を進行した ことになるから,

 $42 \times (50 / 60) = 35$  (km)

が1区間に相当する距離であり, AD 間は3 倍で 105km となる。

(Q の時速の求め方は線分図のときと同じ であるので省略) (解答終)

Q の時速を求める方法以外については,三 角形の相似を使うことなどで,ダイヤグラム により視覚的に明示できるようになったと言 える。

このように,旅人算にはダイヤグラムを利 用することにより,思考において相当な援助 となるわけであるが,たとえばこの通りの説 明をしたとしても,実際にはほとんどの学生 は理解できない。こういった問題を筆者は何 箇所かで紹介したことがあるが,生徒・学生 の質などに関係なく,理解できる者の割合は

あまり変わらなかった。そのことを意欲や気 力の低下が原因と断ずることは容易であるが, それでは観察力の欠如である。

慣れている者にとっては理解の助けに他な らない図示ではあるが,多くの学生にとって, 実はそれを読み取ることが大変不得手である ことがここ数年の教育現場経験により観測で きた。初等中等教育の責任といった単純な原 因ではなく,本人の努力の甲斐もなく図を読 み下すことがままならないというのが紛れも ない事実だということである。

この事実は,ミクロ経済学の試験で次のよ うな出題を数年間に亘って行ったことにより, さらに確証された。

(例題 7)ミクロ経済学 短期生産計画

下の図は,ある企業の短期生産計画におけ る費用を調べたものである。

(a)平均可変費用と平均費用との差が 800 と なる生産量を求めよ。

 $-239-$ 

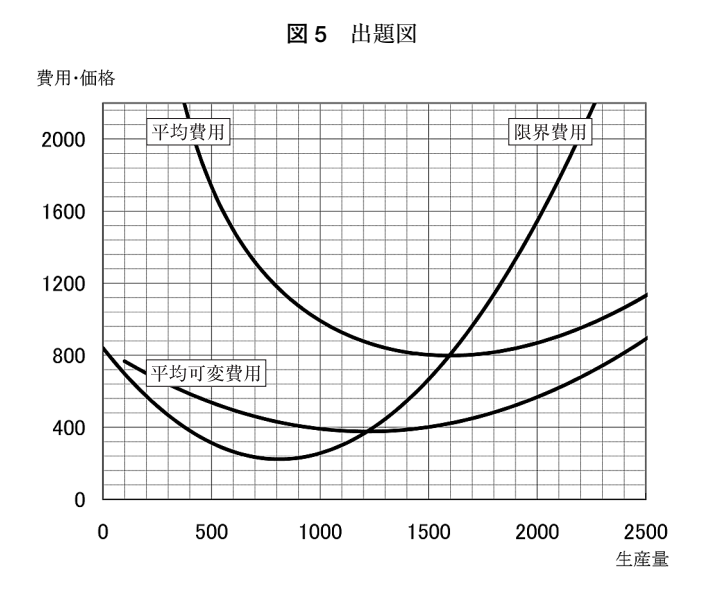

- (b)平均可変費用が損益分岐点価格と等しく なる生産量を求めよ。
- (c)産出品の市場価格が 1200 のときに,利潤 最大となる生産量を求めよ。
- (d)最大利潤の生産量が 2000 となるときの製 品市場価格を求めよ。
- (e)固定費用の額を求めよ。
- (f) 現在生産している量 q では利潤がゼロと なっているが,生産量を 500 減らして q - 500 にすると利潤が最大になるとい う。q を求めよ。

(解)

(a)平均可変費用と平均費用との差は単調 に減少するので,唯一の生産量が容易に見つ かる。生産量 950

(b)損益分岐点価格は平均費用と限界費用 の交叉しているところの価格である (800)。 生産量 2350

(c),(d)市場価格に限界費用が一致する 生産量で利潤が最大となる。生産量 1850, 価 格 1550

(e)任意の生産量における平均費用と平均 可変費用との差にその生産量を掛ければ求め られる。たとえば生産量 1500 で差が 400 なの で,固定費用 600000

(f)市場価格と平均費用が等しいと利潤が ゼロになる。よって,平均費用と限界費用と が水平方向に 500 離れている価格を探す。生 産量 2200(価格 960) (解答終)

用語の意味さえ分かれば,グラフを読み取 るだけの問題である。何を答えればいいのか も,迷うことない明快な問題である。これも, 教科書等の持込を可としたので,用語が分か らなければその場で調べることもできる状況 で実施した。この問題を含む試験は 107 名が 受験した。平均点は各問とも配点 10 点で, (a) 7.0 (b)7.0 (c)6.9 (d)7.1 (e)2.3 (f) 0.7 であった。

授業でもかなりしつこく繰り返した題材で あったので、さすがに (a) ~ (d) は解答で

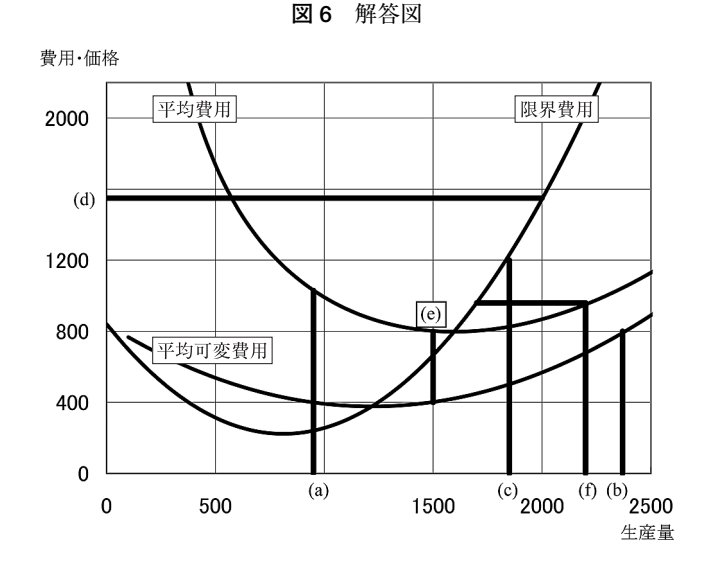

きた者のほうが多かったが,解答された数値 は誤答ではないものの不正確なものも多かっ た。出題はかなり細かく格子状に線を引いた グラフを用いた。答えは必ずしもその格子点 になっていないものを多くしたが,安易に近 くの格子点の値を解答した者もかなりいたの である。解答した学生達の何人かにあとで聞 いた話によると,格子点になっていない場所 を周りの数値から概数的に読み取ることなど は全く想像だにしなかったということだった。 すなわち,グラフは全体の傾向を捉えて図示 された内容を考えるための道具ではなく、数 表と同じような数値の表示物にしかなってい ないということである。前の節で述べた,問 題文にない事柄を補助的に導入することがで きないこととも通ずる事実である。

さらに, 解答までに一手順多くなる (e) (f) については,正解者はもちろん,解答に着手 できた者すら少なかった。グラフが読み取れ ないのであるとすれば,それを絡み合わせて 解答を導き出すことが極めて困難であるとい

うのは,至極当然な結果であったともいえる。 数理的な科目を担当している教員は,複雑 な演習問題を図によって視覚化することによ り理解するという方法を,学生の時代から長 年にわたって訓練し続けている。そして,そ の方法が多くの場合に思考の助けになってい ることを実感している。さらに,自身にとっ て分りやすいものであるがゆえ,視覚化する ことが他の誰にとっても有効なことであると 思い込みがちである。

しかし,これまで数学関係の科目をほとん ど学んでこなかった学生たちにとっては、グ ラフの示していることを理解すること自体が 実は大変困難なことなのである。算数でも数 学でも,多くの指導者はそのことに気づいて いない場合が多い。自分達が長年の興味と努 力の積み重ねで得た,視覚からの熟達した理 解能力を,これまでほとんど経験のない学生 にわずかな説明で再現させようとすることは 無理難題であることに気づくべきである。最 初にあげた旅人算の線分図は,この程度の問

題なら図などなくても解くことのできるよう な熟達した指導者が,伝達する相手の事情を 見通せないままに誰でもそれで理解可能であ ると安易に判断したことで,あのような分り づらいものになってしまったのだと筆者は考 える。

#### **3.考察**

例題 1 に関して様子見の試行をしようとす るものは皆無であると述べた。これは怠慢な のではなく,問題に立ち向かう,ということ の方法を知らないことが原因でると考える。 数学も含めて暗記に頼る試験対策を積み重ね, 試験に出された問題とのパターン認識の速さ がその得点を決めるようなことをしてきたも のにとって,記憶の多さがすなわち成績の良 さであるとの認識が定着してしまっている。 以前に教わったことがないものが解けなくて 何が悪い,ということである。初めて教わる ときにも,手順のあらすじが提示された穴埋 め方式のワークブックなどで行われることが 多いようで,白紙の状態からじっくり時間を かけて解く,という作業をやったことがなく, それゆえそのやり方もわかっていないのであ る。

例題 2 に関して,マネーサプライと資産効 果の両方に珍解答した者はいなかった。つま り,もう片方の問題を解いているときには, 読点の不備を補って読み取れていたというこ とになる。読み取り解釈能力が著しく劣って いたという単純な話ではなかった。冷静・慎重 に読み取ることが全くできないのではなく,

持続できない若しくは波があるということが 大きな問題である。わずか 1 時間ほどの試験 の間ですら集中力が持たないことの一端が表 出したものと分析する。

例題 3 および 4 に関しては、単一の用意さ れた答さえ求めればよいという風潮に載せら れてきた者が,何をどうしていかば問題解決 となるかの道筋をみつけられない,あるいは 完全に示されなければ考えを深めようとしな い状態である。

例題 5 に関しては授業で解説をしたと述べ たが,その授業終了後に質問者があった。自 分は正しいことを書いているのに誤答とはど ういうことか,という趣旨であった。事実と して正しいことを記述したとしても,問にた いする解答としてふさわしくなければ誤答で あるという,試験の最低ルールがわかってい ないのである。教科書の無差別曲線に関する 記述を書き連ねれば答えになると思って疑わ ないのであった。これまで,それらしいこと を解答欄に書けば点をもらえていたのであろ うか。その学生には,ここに「私のお母さん は女性です」と書いてあったら,あなたはそ れを正答とするのか,と問うて追い返した。

翌々年の改定した問題は,解答の指針を示 して誘導したため,正解率は上がった。しか し今度は無解答が前に比べて多くなってしま った。教科書の当該テーマのページに載って いるそれらしい図を真似て書いて,自分自身 も分かっているつもりに誤魔化している者に は,解答の自由度が狭まったために的外れな 記述ができなくなってしまったようだ。

例題 6 のダイヤグラムは、学生達にとって はかなりの強敵のようである。時間と距離・ 速さの関係が理解できていない者が少なから ず居ることは確かだが,それは大人でも同様 であろう。そこを理解することは,過去に教 わったことを思い出したり気づいたりするこ とだけなので,ほんの少しの説明を行うこと で殆ど解消できる。問題は,図を読み取るこ とが根本的にできないということである。こ れについては,例示を繰り返し,演習問題も 繰り返し行わせることでなんとかするしかな かった。

ダイヤグラムを書けば,起点が上に,終点 は下のほうに書くことになる。よって右下が りの線が起点から終点に向かう動点をあらわ すことになるので,起点の東京から出る列車 を下り列車というのだ,などのミニ知識をい れると,演習の繰り返しのときでも履修者の 食いつきがよくなる。

以上の要点をふまえて,非常に複雑な問題 について,細かく説明を用意してうまくいっ たと思える例を次章で紹介する。

#### **4.対策例**

普通の旅人算も難しいが,さらに自転車の 使用が加わったスケジューリングの問題にな ると,旅人算は格段に難しいものになる。そ こでは,ダイヤグラムを用いずに頭の中で解 くことは,まず不可能である。この問題につ いて,きめ細かく説明した事例を以下に示す。

(例題 8)自転車のある旅人算[24]

—本道の 10km を旅する 3 人 P,Q, R がい る。一人乗りの自転車が 1 台だけあり,これ を 3 人で乗り継いで使う。各人の徒歩の時速  $(km)$  は pw = 3, qw = 2, rw = 2 であり, 自 転車での時速 (km) は pb = 16, qb = 12, rb = 12 である。

自転車の乗り継ぎは,人から人へ渡すこと も、先に乗っていた人が道路のある地点に乗 り捨てておいて,後の人がその地点に行って そこから乗ることもできる。

全員が目的地に到着するまでの最短の所要 時間を求めよ。pw = 4km の場合はどうか。

問題を紹介した時点で,状況が理解しやす いように,抑えておくべきところを見ていく ことにする。もちろん,ダイヤグラムが表す ものおよびその読み取り方などについては, 充分な説明を済ませたうえでの段階である。

まず,明示はされていないが,自転車の乗 り降りにかかる時間はゼロであることを確認 する。もちろん加速や減速にも時間はかから ない。

自転車は誰かが乗らないと移動しないので, 誰が利用する場合であっても,起点から利用 するか,利用する地点で他の人と交代するか, 利用する地点に前もって他の人が乗り捨てて あるかのいずれかでなければならない。また, 乗り継ぐ者のほうが時間的にあとから利用す ることも当然である。

さらに,誰もが使用しない区間があったら, それより先の区間では誰も利用できないこと になる。しかしこの場合,全員が徒歩という ことになってしまうので,誰もが徒歩を自転 車に変更すれば到達時間が早くなるので、最

も早くゴールする計画では,誰も自転車を使 用しない区間が存在するという状況はあり得 ない。よって,自転車は起点から目的地まで 走り通すことになる。

誰か 1 人が他者よりも先に目的地に着いて しまった場合,その先着者の自転車での進行 距離を減らして,それを他者が使うようにす れば全体の到着時間が早くなる。よって,全 員が目的地に到着するまでの最短時間は,3 人 同時に到着するスケジュールがあればそのな かに見出されることは明らかである。

以上のことより,各人は徒歩と自転車で合 計 10km 移動し, 自転車も3人の利用合計で 10km 移動し, 各人の移動時間が等しくなる計 画を求めればよいということになる。

10km 先に同時にゴールするスケジュールは 各人の徒歩と乗車の時間をすべて半分にすれ ば,5km 先に同時にゴールするスケジュール となる。この,5km のスケジュールを間をお かずに 2 回繰り返せば,当初の 10km スケジ ュールと同じ時間で到達できることになる。 すなわち,全員が目的地に同時に到着するス ケジュールは,それぞれの徒歩・乗車の時間を 相似縮小したものを集めて合計 10km とする ことで,可算無限とおりのスケジュールが得 られることになる。しかし同じパターン複数 回の繰り返しは実質的に同じ解であるので, そういう部分を含まない,乗り換え回数がな るべく少ないものが模範的な解といえるだろ う。これも問題に明記はされていないが、確 認しておくことにする。

Q と R は徒歩も自転車も速さが同じである ので、この2人の区別は必要ない。それ以外 にも,自転車を使用する順番に任意性がある

こともある。その場合も実質的には同じ解と なるわけであるから,たとえば対称性がある などの理由で直感的に理解しやすいものを模 範的な解として提示することが好ましいとい える。どんな基準を以て分かりやすいとする かの判断はかなり恣意的となるが,必要なこ とではある。

こちらとしては何ら曖昧性を感じないよう な事柄についてでも,思いもよらないことに 関して躓き悩む学生が必ず出てくる。これで 完全というわけではないが,解き始める前に 以上に述べた程度の説明は最低限加えておく 必要がある。

 $(p_w = 3$ の場合の解)

速度の遅い Q と R が 5km ずつ徒歩と自転 車とした場合,

 $5 / 2 + 5 / 12 = 2.916 \cdots$ 

となり, P がすべて徒歩で行くと

 $10 / 3 = 3.33 \cdots$ 

となる。よって,Q と R の自転車の時間をも う少し減らして P に廻すことで, P のゴール までの時間を短縮し Q と R の時間を延ばし て,同時に到着するようにすればよい。自転 車乗り継ぎ時間の前後の問題が生じないよう に考えれば, たとえば, Q が最初 5km 弱の距 離で自転車を使い, R が目的地までやはり 5km 弱自転車を使うこととし、Q が降りてか ら R が乗るまでの間を P が自転車を利用する ようにすればよいとわかる。

この状況をダイヤグラムに表せば次図のよ うになる。

求めるゴール時間を t,P の自転車利用時間 を x,Q と R の自転車利用時間を y とする。

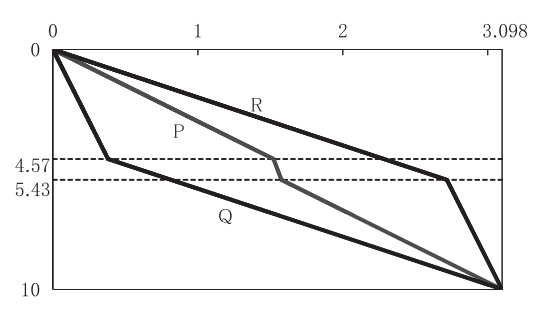

**図 7** 自転車のある旅人算(pw=3)のダイヤグラム

 $P$ の移動に関して、徒歩の時間が  $t - x$ で, 自転車の時間が x で合計 10km 進行するから,

 $3(t - x) + 16x = 10$ 

Q,R の移動に関して,同様に,

 $2(t - y) + 12y = 10$ 

自転車の移動に関して,3 人の利用の合計が 10km になるから

 $16x + 2 \times 12y = 10$ 

が成り立たねばならない。

この3式を連立させて解いて,

 $t = 285 / 92$ ,  $x = 5 / 92$ ,  $y = 35 / 92$ となる。

よって,3 人同時に 3 時間 05 分 52 秒でゴー ルする。出発地から 4.565km の場所を A 地点, 5.435km の場所を B 地点とする (出発地~ A と B ~目的地の距離は等しくなる)。P はまず 1 時間 31 分 18 秒で A まで歩き, そこから自 転車で 3 分 16 秒に 0.870km 進んで B に,さら に 1 時間 31 分 18 秒歩いてゴールする。Q は 自転車に最初に 22 分 50 秒乗って A まで進 み,あとはゴールまで 5.435km を 2 時間 43 分 03 秒で歩く。Rは最初に B まで 2 時間 43 分 03 秒で歩き,自転車に乗り換えて 22 分 50 秒 でゴールする。自転車は A までをQが、次に B まで P が, 残りを R が使用することになり,

乗り換えの間はそれぞれ 1 時間 08 分 29 秒の 間,道端に置かれていることとなる。(解答終)

(pw = 4 の場合の解)

P の徒歩速度が少し速くなっただけである が,問題としては格段と難度が増している。 すなわち,Q と R が 5km ずつ自転車を使って も,目的地に到達するまでの所要時間は先に も求めたとおり 2.9166 …となり, P が全区間 を徒歩で行った場合の所要時間 2.5 よりも多く かかってしまうのである。また,最初に確か めておいたように、誰か1人が他者よりも先 に目的地に着いてしまった場合には,その先 着者の自転車での進行距離を減らして,それ を他者が使うようにすれば全体の到着時間が 早くなるのであるが,P はそもそも自転車を 利用していない。したがってこの場合, P に は進行方向とは逆の起点方向に自転車で戻っ てもらい, Q と R の自転車利用距離を増やす 方策をとればよいことがわかる。自転車を 2 番目に P が使用することは固定で, 次図の乗 り継ぎ計画が解となる。

求めるゴール時間を t,P の自転車逆行利用 時間を z,Q と R の自転車利用時間を y とす る。

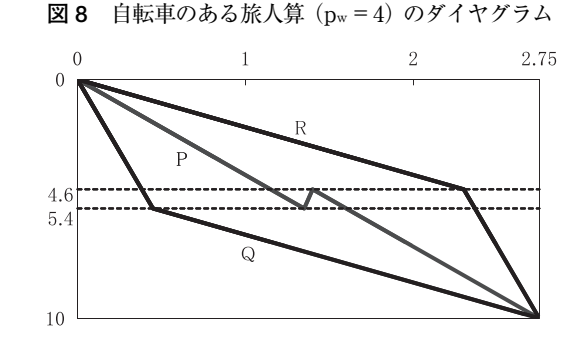

 $-245-$ 

P の移動に関して,

4  $(t - z) - 16z=10$ 

Q,R の移動に関して,

 $2(t - y) + 12y=10$ 

自転車の移動に関して,

 $-16z + 2 \times 12y=10$ 

が成り立たねばならない。

この3式を連立させて解いて,

 $t = 2.75$ ,  $z = 0.05$ ,  $y = 0.45$ となる。

よって,3 人同時に 2 時間 45 分でゴールす る。出発地から 4.6km の場所を C 地点, 5.4km の場所を D 地点とする (出発地~ C と  $D \sim$ 目的地の距離は等しくなる)。Pはまず1 時間 21 分で D まで歩き、そこから自転車で出 発地方向に 3 分間で 0.8km 戻り C に, さらに 1 時間 21 歩いてゴールする。Q は自転車に最 初に 27 分乗って D まで進み, あとはゴールま で 4.6km を 2 時間 18 分で歩く。Rは最初に C まで2時間18分で歩き、自転車に乗り換えて 27 分でゴールする。自転車は D までをQが, 次に逆方向に C までを P が, 残りを R が使用 することになり、乗り換えの間はそれぞれ 54 分間道端に置かれていることとなる。

(解答終)

### **5.まとめ**

授業時に演習問題などをやらせ,机間巡視 をしていると,じっと固まって動かない者が 数多く居る。早く時間が過ぎて授業が終るの を待っているのではなく,本人はいたって真 面目に考えているつもりなのである。そうい う者に,「考えているのか」と尋ねれば、自信 をって「考えています」との返事が返ってく る。そう返事をしてみても,頭の中では何等 進展はしていない。

そういった状況が分かってからは,「30 秒考 えて何も見えてこなかったら,そのままあと 5 分考えても何も浮かんでくるわけはない。そ のときは,何か別の作業に移りなさい」と何 度も指導している。作業とは,問題を書き写 すのでもよいし,問題を読み上げるのもよい し,隣の友人と問題の内容について話をして みるのもよい,と伝える。このことによって 教室が騒がしくなるようなことはまずない。 何年かにひとり程度ではあるが,急速に力を 発揮する者がいる。考えるという行為の方法 が分かったことが原動力になったと信じたい。 例題 8 の自転車のある旅人算を紹介した数週 間後,ある履修者が,自分も自転車問題を作 って解いてみたが,あっているかどうか見て ほいと,申し出てきたことがある。

(例題 9)3 人の速さが異なる自転車問題

徒歩の時速が pw = 4, qw = 3, rw = 2, 自 転車の時速が pw = 16, qw = 12, rw = 12 で ある場合。

結果としては,図 7 と同様のパターンとな る結果であるが,3 人の速度が異なるため,変 数の個数および方程式の本数がそれぞれ1ず つ多くなり,計算はより複雑になる。

(解)

この状況をダイヤグラムに表せば次図のよ うになる。

求めるゴール時間を t,P,Q,R の自転車

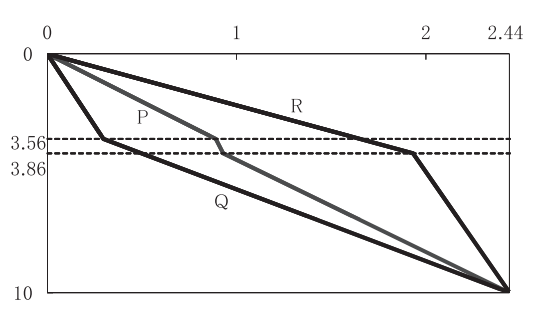

**図 9** 自転車のある旅人算(例題 9)のダイヤグラム

利用時間を x, y, z とする。

Pの移動に関して, 例題 8 と同様に,

 $4(t - x) + 16x = 10$ 

Q の移動に関して,同様に,

 $3(t - y) + 12y = 10$ 

R の移動に関して,同様に,

2  $(t - z) + 12z = 10$ 

自転車の移動に関して,3 人の利用の合計が 10km になるから

 $16x + 12y + 12z = 10$ 

が成り立たねばならない。

この 3 式を連立させて解いて,

 $t = 215 / 88$ ,  $x = 5 / 264$ ,  $y = 235 / 264$ 792,  $z = 45 \times 88$ 

となる。

よって,3 人同時に 2 時間 26 分 35 秒でゴー ルする。出発地から 3.561km の場所を A 地点, 3.864km の場所を B 地点とする。P はまず 53 分 25 秒で A まで歩き, そこから自転車で 1 分 08 秒に 0.303km 進んで B に, さらに 1 時間 32 分 03 秒歩いてゴールする。Q は自転車に最 初に 17 分 48 秒乗って A まで進み, あとはゴ ールまで 6.439km を 2 時間 08 分 47 秒で歩く。 Rは最初に B まで 1 時間 55 分 55 秒で歩き, 自転車に乗り換えて 30 分 41 秒でゴールする。

自転車は A までをQが, 次に B まで P が, 残 りを R が使用することになり, 乗り換えの間 はそれぞれ 35 分 36 秒と 1 時間 01 分 21 秒の 間,道端に置かれていることとなる。(解答終)

計算結果はかなり複雑な分数となるが、提 出されたレポートを検算すればすべて正しか った。たとえ少数であれ,授業で採りあげた 題材について興味を持ち,自主的に追求をす る者がいるということは,教育者冥利に尽き る出来事である。これではしつこいかと思え るほど細かな説明をしたことが無駄ではなか ったとわかる。

成績表が本人の手元に届いたのち,「自分は きちんと出来ているはずだ」という問い合わ せをしてくる学生がいる。答案用紙を出して みてみると,できているどころか,全く見当 はずれなことが書かれている場合が多い。自 分が出題を理解し,それにふさわしい答えを 書いたつもりなっているのである。分かって などいないにもかかわらず,自分自身を欺瞞 して分かった気にさせてしまう現象はかなり 多い。この現象は[3],[21],[23]などで指 摘されているが,学生固有の現象ではなく, 大人でもよく観察されるものである。多くの 大学では,試験をしてから本人にその結果 (その講義の単位取得の可否)が伝えられるま でに 2 ヶ月近くもの長い時間が空いてしまっ ている。それを少しでも解決するために著者 は,試験をしたならば本人も何を書いたか忘 れ去らないうちの,試験 2 ~ 3 日後には結果 と模範解答を公表することとした。できたつ もりになっているものは,自分の採点結果と

模範解答とをよく見なおすよう呼びかけてい る。その結果,単位取得の可否が出てからの 問い合わせはほぼ皆無となった。

いわば温室で育ってきた者たちは,問題に は答があり,その答は誰にとっても正誤が一 致するものが当然であると何の疑いもなく思 っている。問題の定式化をさせる練習でも, 自分よがりの方法で見当はずれな答を出し, もう自分は出来たから,という態度で悠然と している者がいることも多い。自分は答を出 したのだから何が悪いのかと言わんばかりの 姿勢である。

学校でやるような,答の用意されているも のは演習という。世の中で遭遇する問題とい うものには,答はないのである。こんな話を 繰り返し言い聞かせることとしている。

「これは高校のときにやったことがないの でよく分かりません」と言い訳する学生がい る。この台詞はまさに大学という新しい場で 新しい知識を吸収するという目的が見えてい ない者の発言である。ここまでのことを恥ず かしげもなく吐く者は特別であるとしても, 新たな知識を身につけて使いこなそうという 気力を持たない者が予想以上に多く含まれて いることは事実である。考える喜び,知識を 獲得することの満足感などを繰り返し言い聞 かせていくことが必要である。

教育機関に所属する教育者は皆,よかれと 思う教育を行っているはずである。自身をそ の現場まで導いた方法を伝授することも必要 ではあろうが,誰もが教育者や研究者を目指 しているわけではない。ほとんどの教育機関 の目的とすることは,あまねく通用する人材 を輩出することではないだろうか。普く通用 する人,すなわち普通の人をきちんと普通に つくりあげることが第一歩である。そうすれ ば自ずから,考えることを楽しみ,知識を得 ることを喜びとする人物に成長していくもの ではないかと考えている。

#### **参考文献**

- [1]浅利一郎, 土居英二, 藤岡光夫, 山下敬之, 石 橋太郎, 伊藤暁人,『はじめよう経済学のため の情報処理』, 1998, 日本評論社.
- [2]市川伸一,『学力低下論争』, ちくま新書 359, 2002, 筑摩書房.
- 「3]岩田年浩,『したたか教授のキャンパスノー ト』, 1992, 学文社.
- [4]歌丸優一, 花摘香里,『つるかめ算が 3 時間で マスターできる』, 2001, 明日香出版社.
- [5]大塚友美,『実験で学ぶ経済学』, 創成社, 2005.
- [6]岡部恒治, 有田八州穂, 今野和浩,『文科系学 生のための数学教室』, 有斐閣アルマ, 2004, 有斐閣.
- [7]岡部恒治, 戸瀬信之, 西村和雄,『分数ができ ない大学生』, 1999, 東洋経済新報社.
- [8]小野寺孝義, 狩野裕,『文科系の学生のための 数学入門 1』, 2003, ナカニシヤ出版.
- 「9] 鑰山徹,『これから学ぶ文科系の基礎数学』, 2003, 工学図書.
- [10]久保田力,「本学教員(専任および非常勤講 師)にみる授業改善に対する基本的問題意 識の一端 | 浜松大学経営情報学部論集, Vol.15, 105-113, 2002.
- [11]小林吹代,『見えてくる数学』, 2007, すばる舎.
- [12]サピックス小学部算数科,『旅人算』, 小学 5 年算数デイリーサポート 510-22, 2009, 進学 教室サピックス小学部.
- [13]三道弘明,「文系での OR 教育に携わって」, オペレーションズ・リサーチ, Vol.54, 249-254, 2009.
- [14]汐見稔幸,『教育からの脱皮』, 2000, ひとなる 書房.
- [15]志賀浩二, 増田一男,『数学のひろば 別冊』,

東京経大学会誌 第 266 号

1998, 岩波書店.

- [16]島田博司,『大学授業の生態誌』, 高等教育シ リーズ 107, 2001, 玉川大学出版部.
- [17]数学基礎学力研究会,『楽しい数学』, 1985, 東 京図書.
- [18] 辻正次, 八田英二, 『What's 経済学』, 新版, 有 斐閣アルマ, 2003, 有斐閣.
- [19]時永祥三,『Excel による経営情報解析』, mimeo, 1997, 九州大学経済学部.
- [20]中森晶三,『けいこと日本人』, 玉川選書 80, 1978, 玉川大学出版部.
- [21]西林克彦,『わかったつもり』, 光文社新書, 2005, 光文社.
- [22]馬場敬之,『数学を人に教えられる本』, 2004, マセマ出版社.
- [23]藤澤伸介,『ごまかし勉強』, 2002, 新曜社.
- [24]Chvatal, V.,『Linear Programming』, 1983, Freeman.
- [25] Masuda, S., [The bicycle problem], 1970, University of California, Berkeley: Operetions Research Center Technical Report ORC70-35.
- [26]横山雅彦,『高校生のための論理思考トレー ニング』, ちくま新書, 2006, 筑摩書房.
- [27]吉田寿夫,『本当にわかりやすいすごく大切 なことが書いてあるごく初歩の統計の本』, 1998, 北大路書房.
- [28]涌井良幸, 涌井貞美,『Excel で学ぶ統計解 析』, 2003, ナツメ社.

付記

本稿作成にあたり,2007 年度東京経済大学国内 研究費の援助を受けた。

―― 2009 年 11 月 20 日受領――